## **Issues**

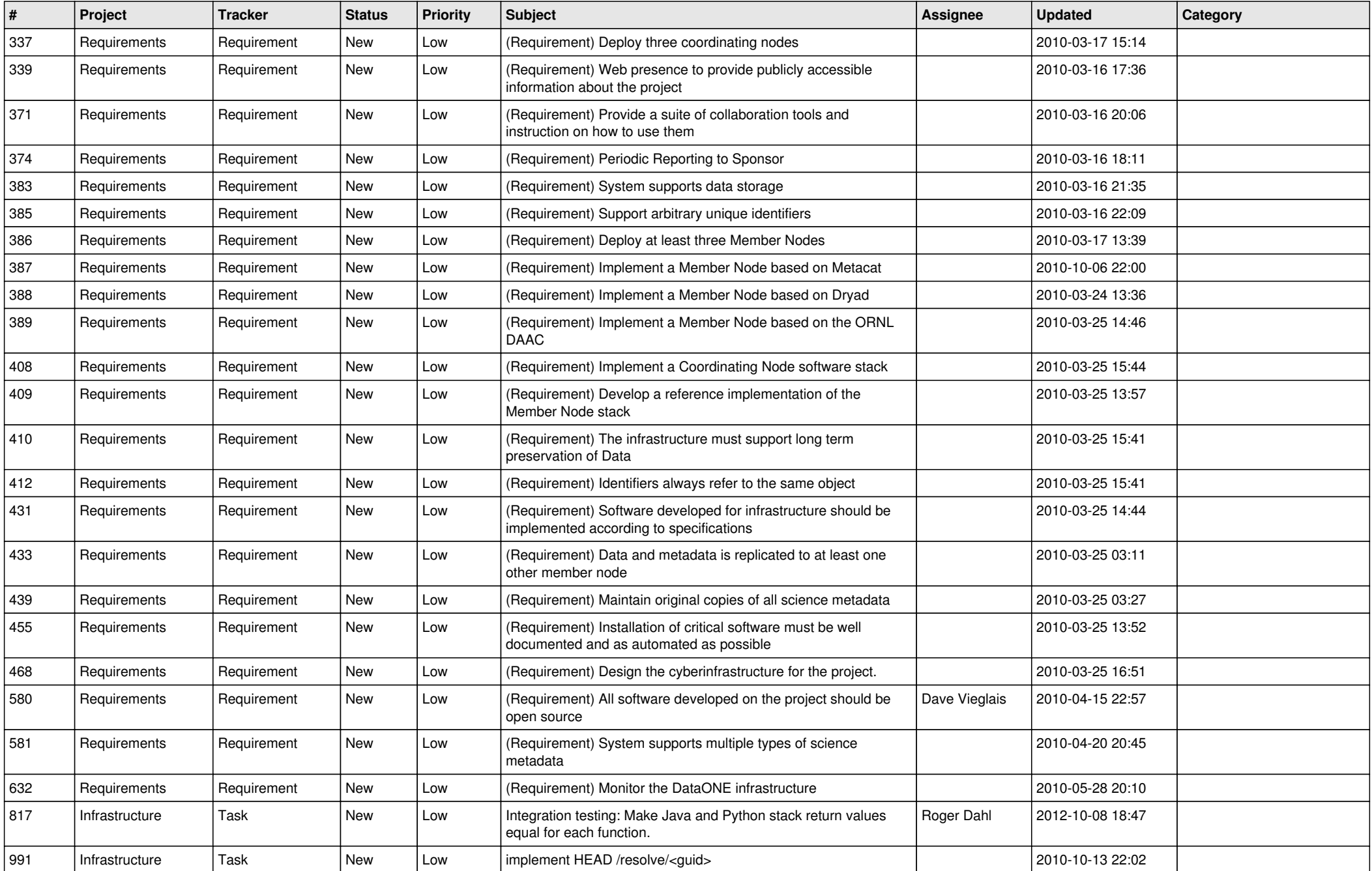

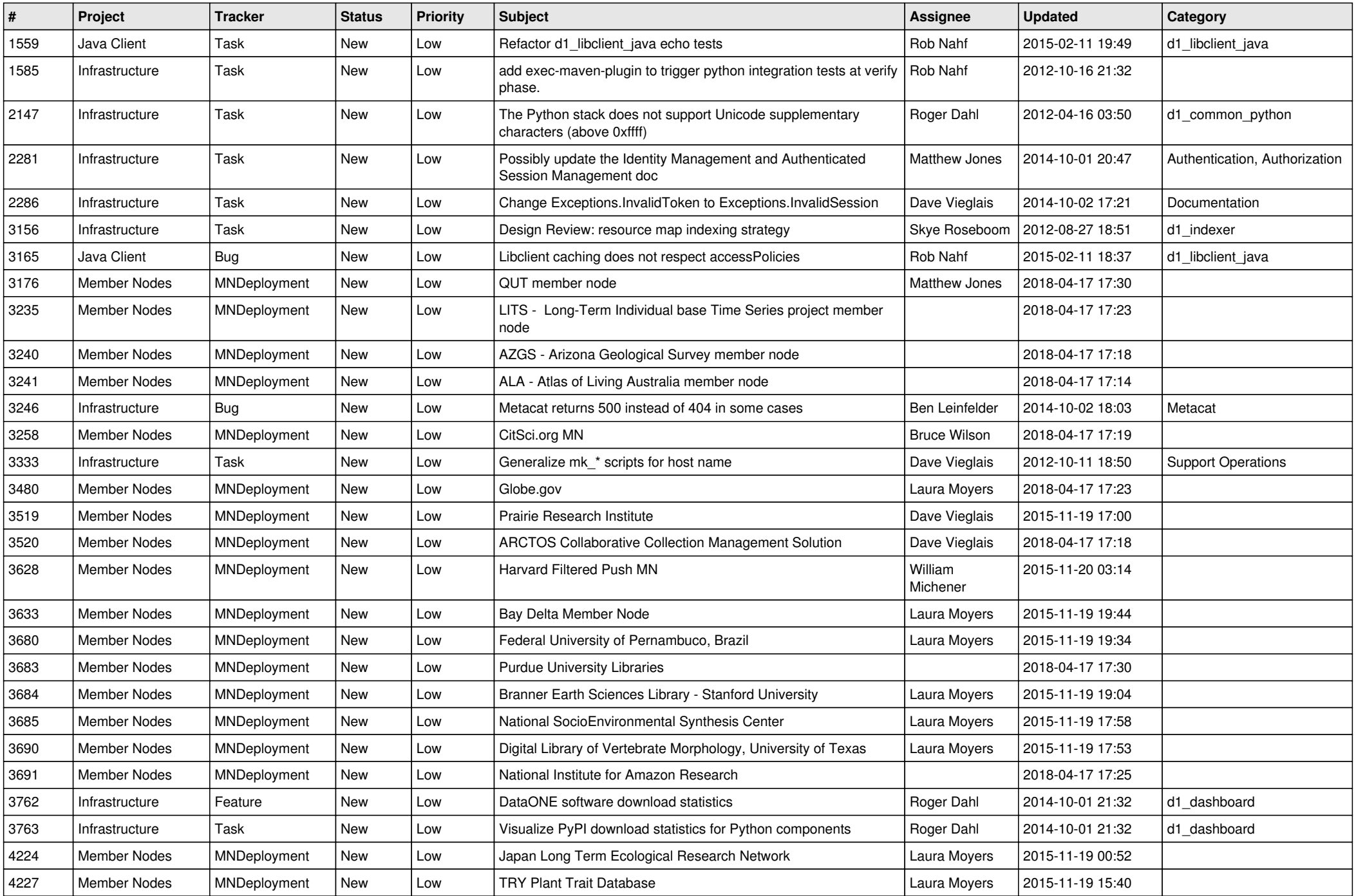

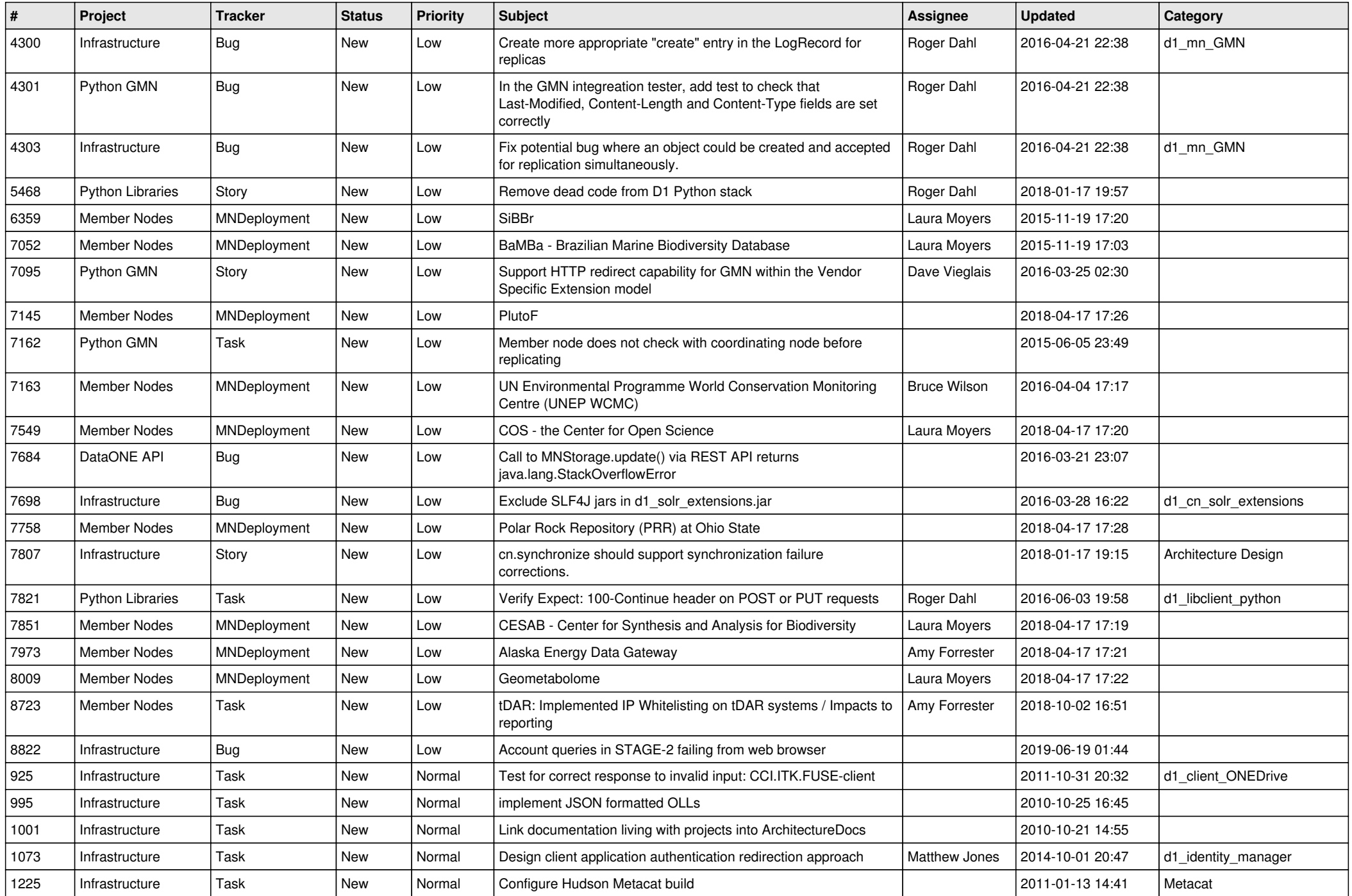

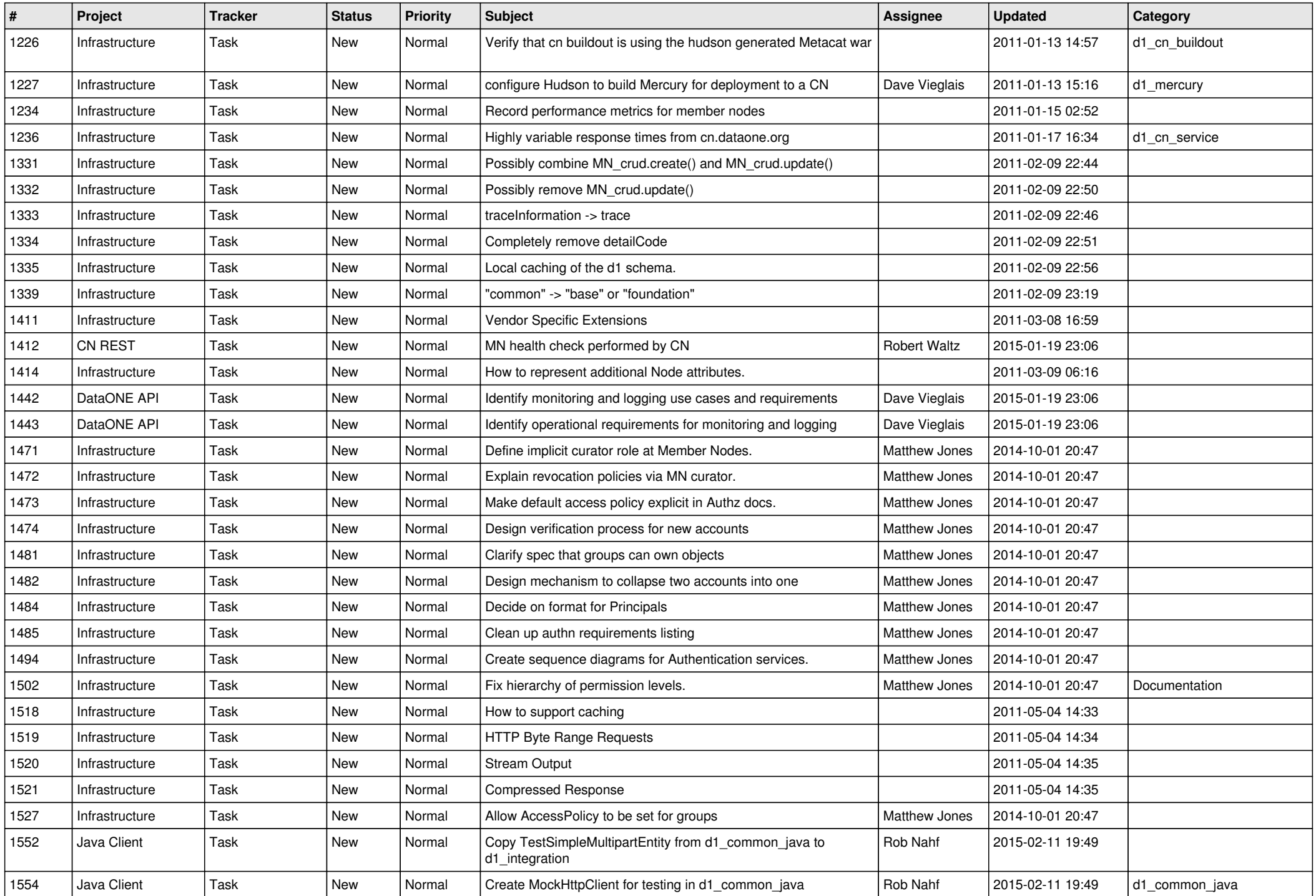

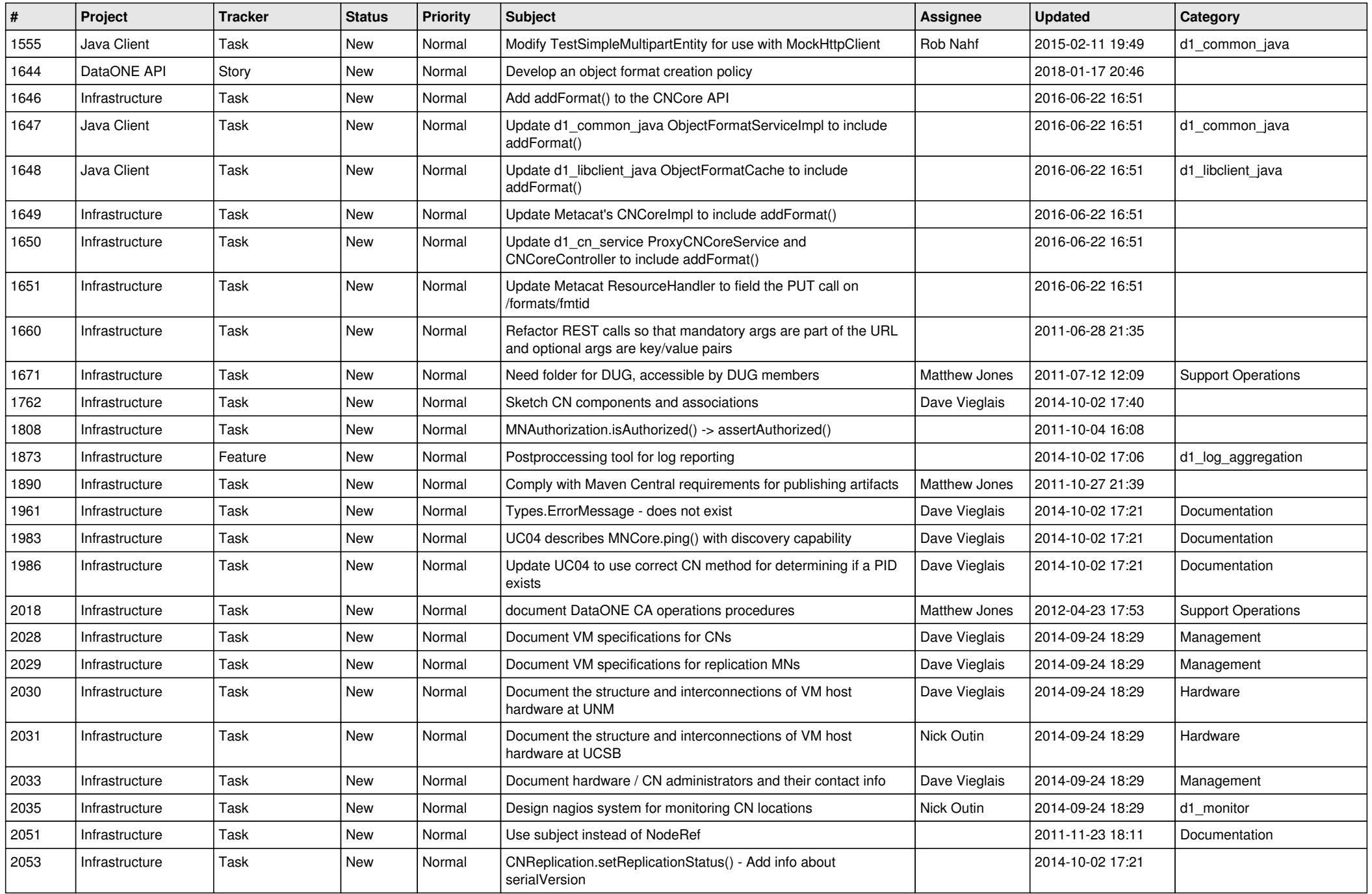

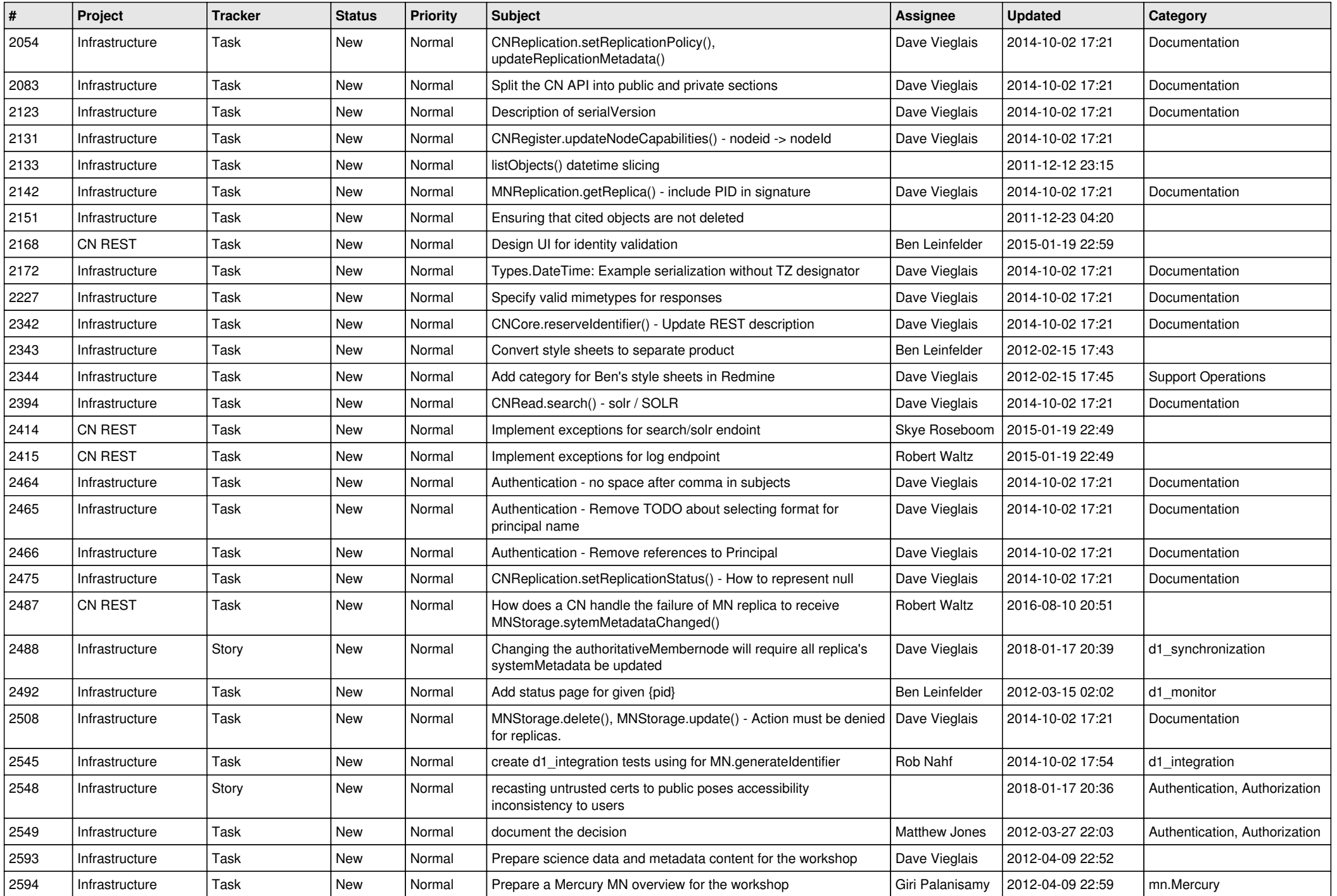

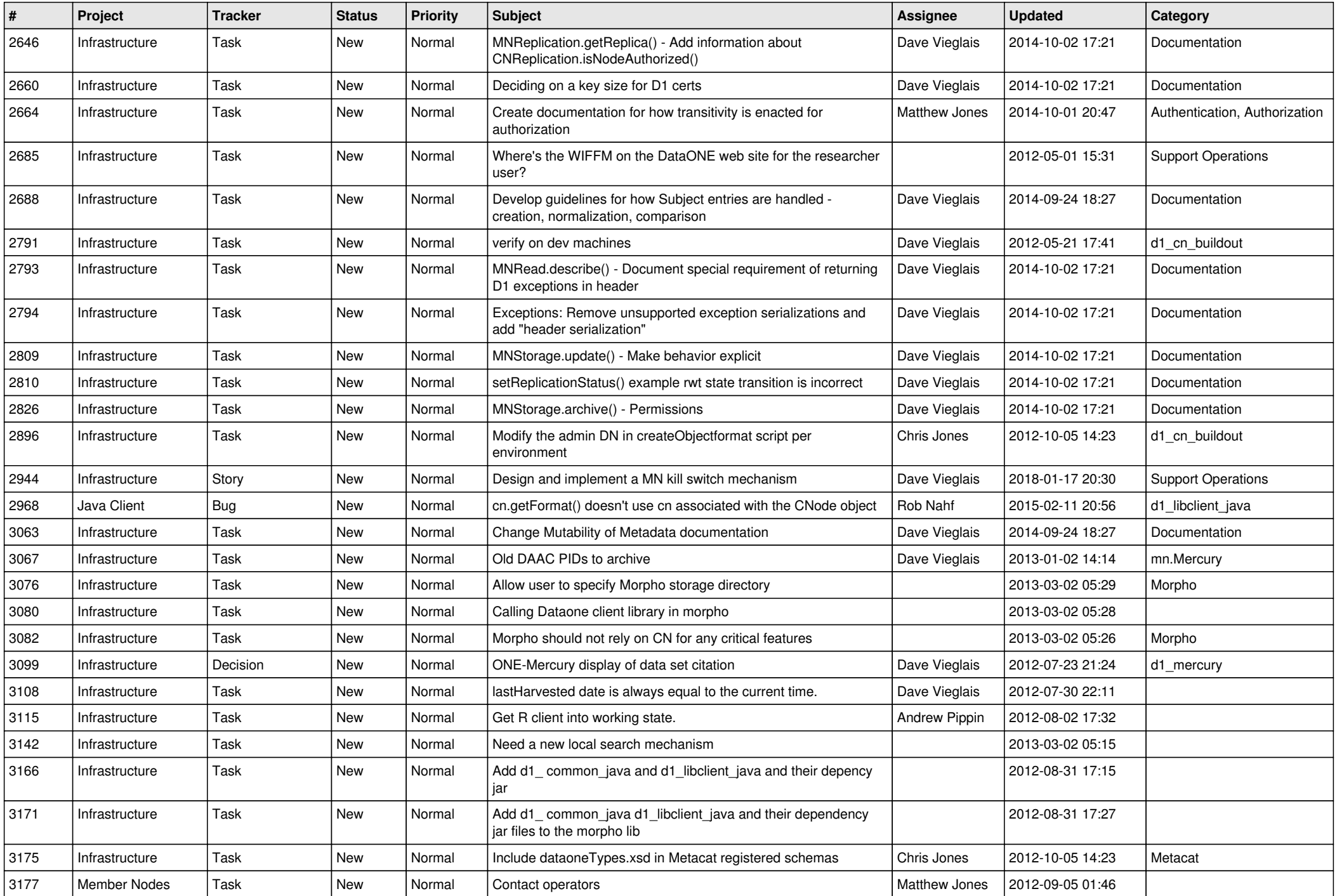

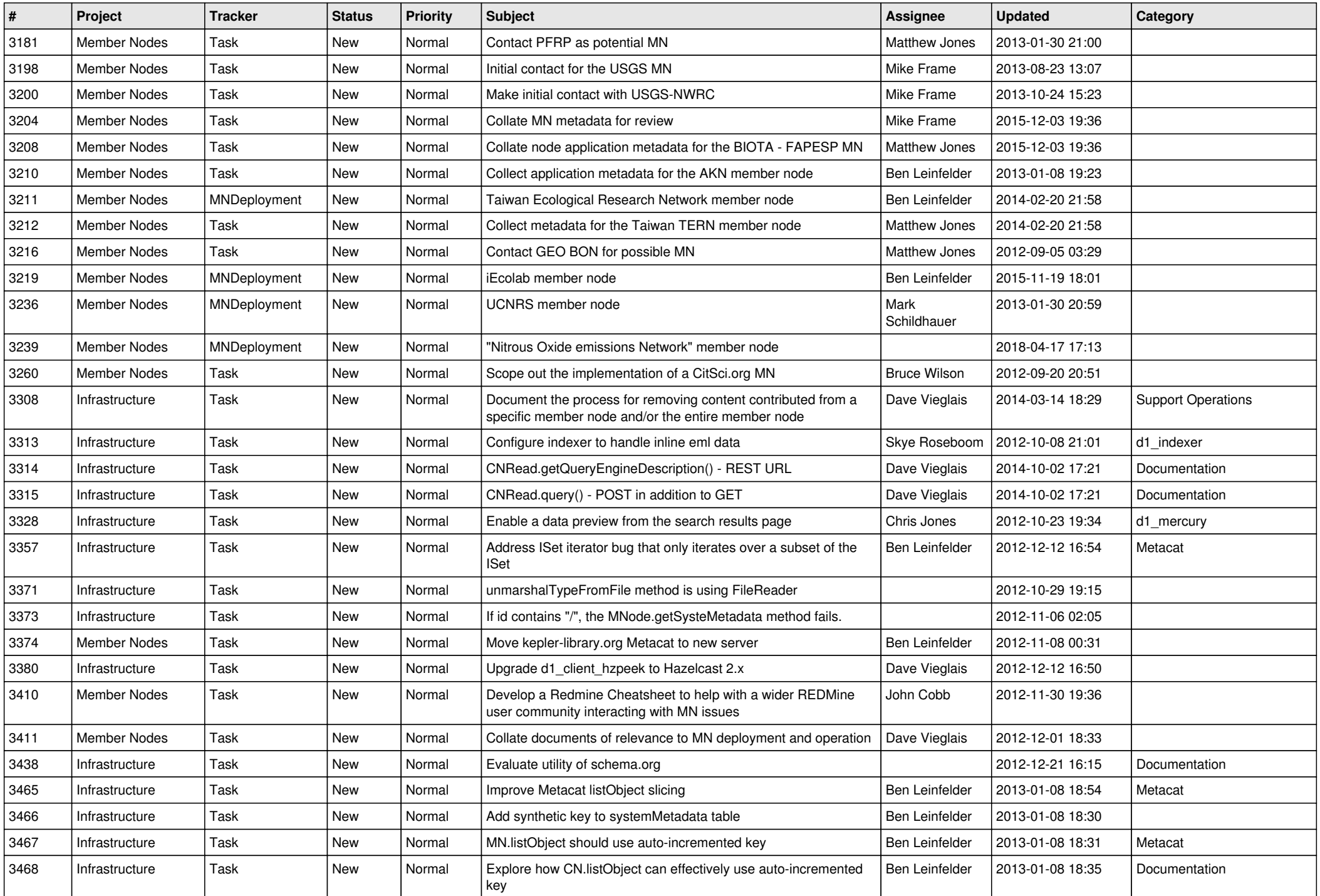

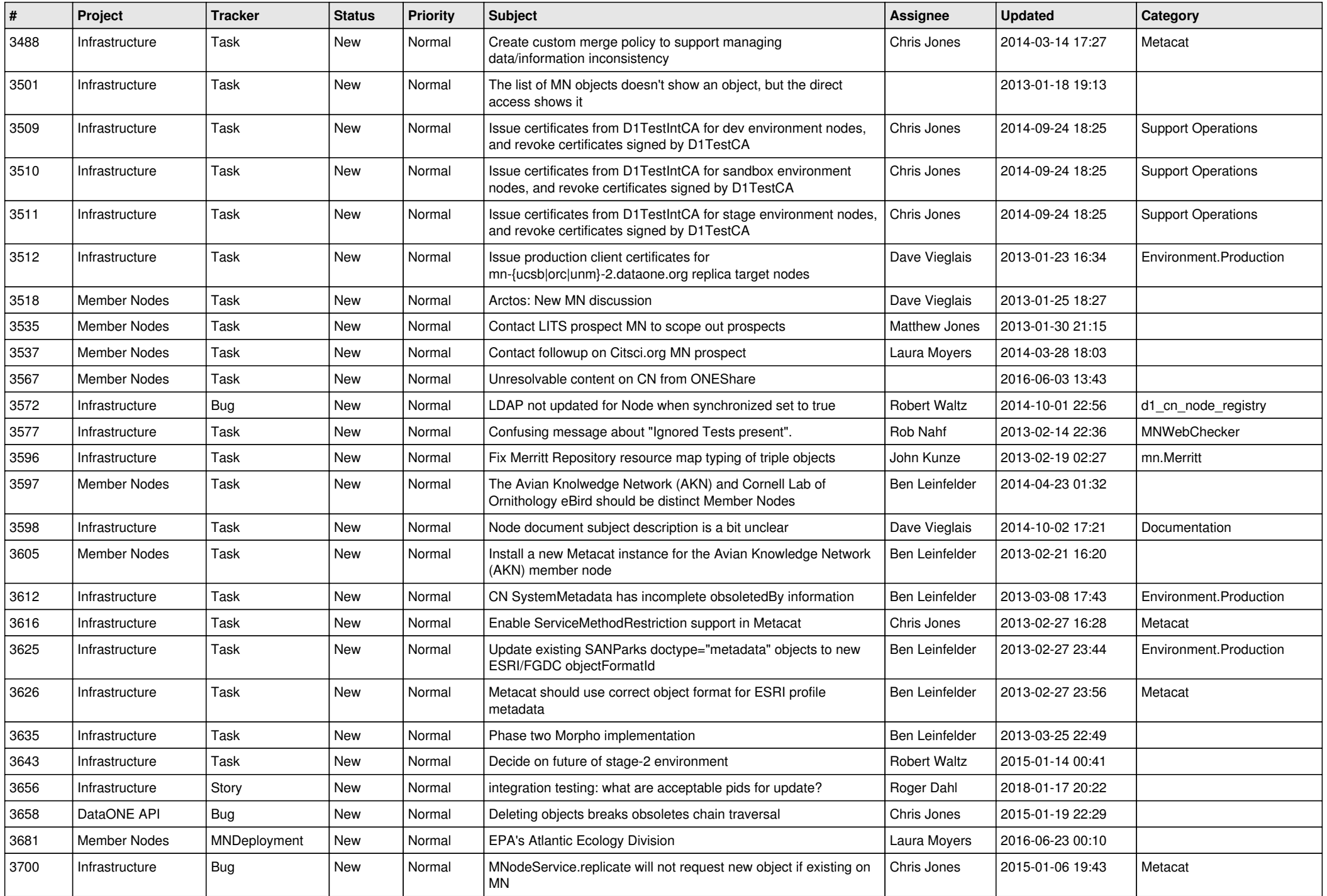

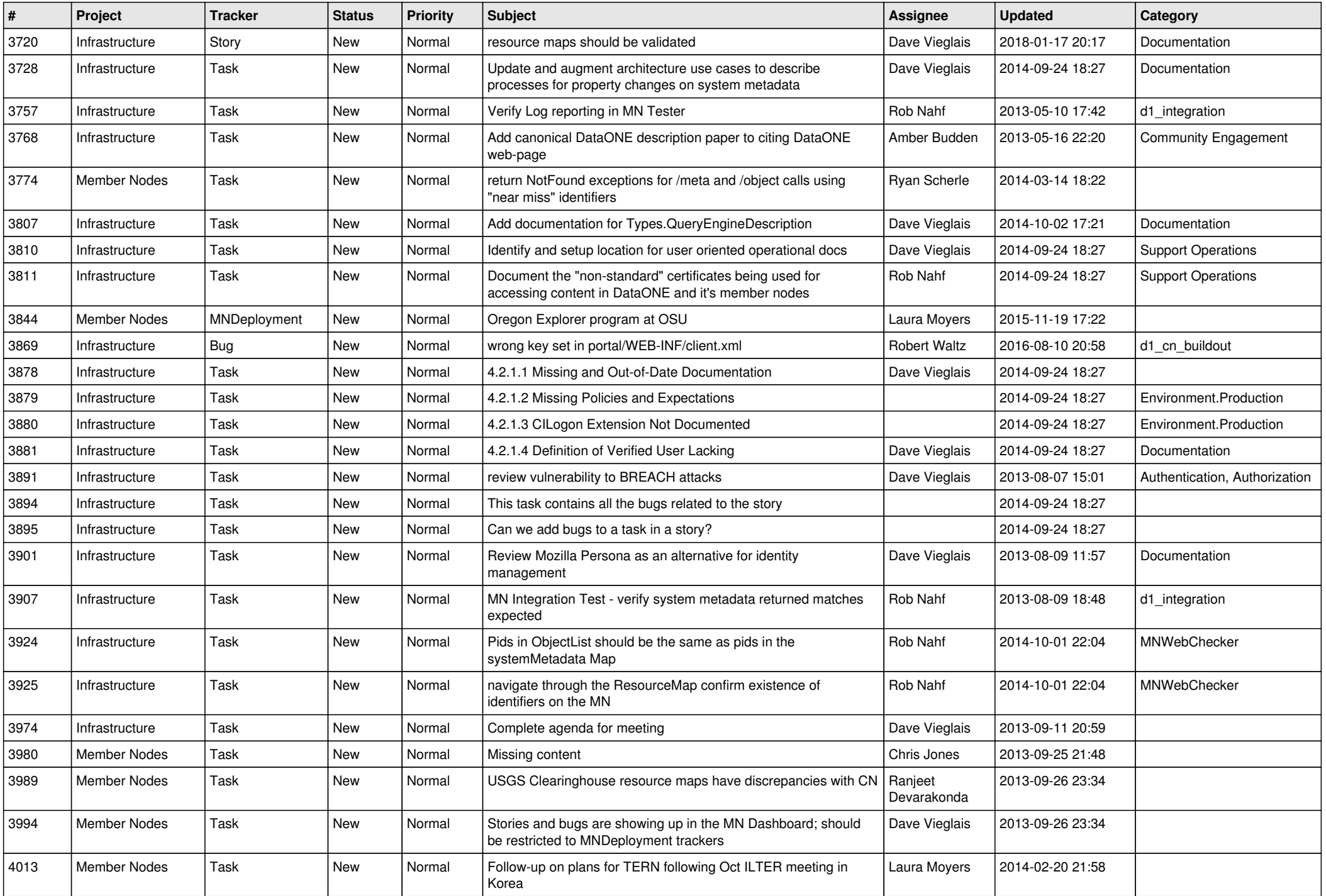

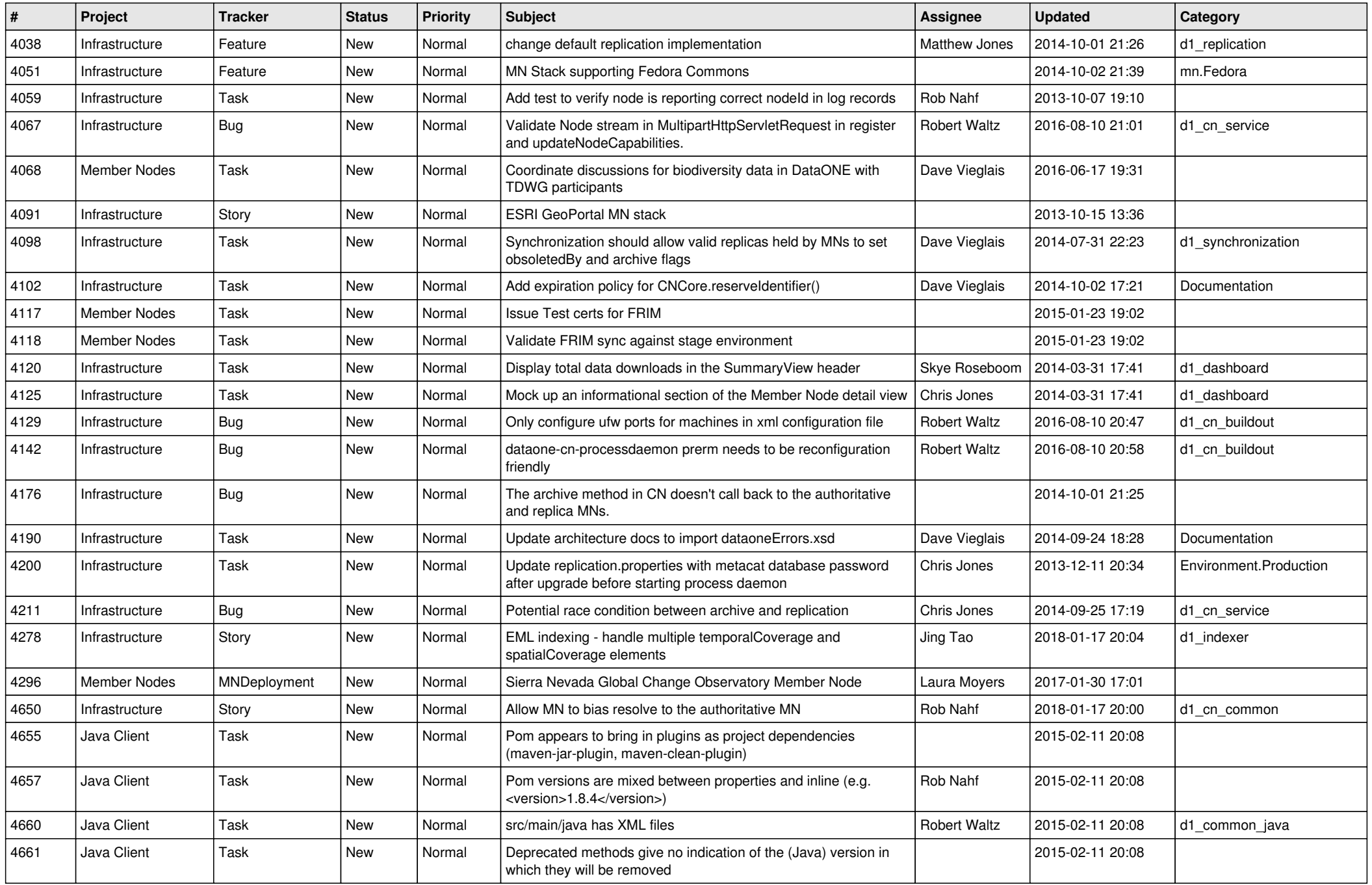

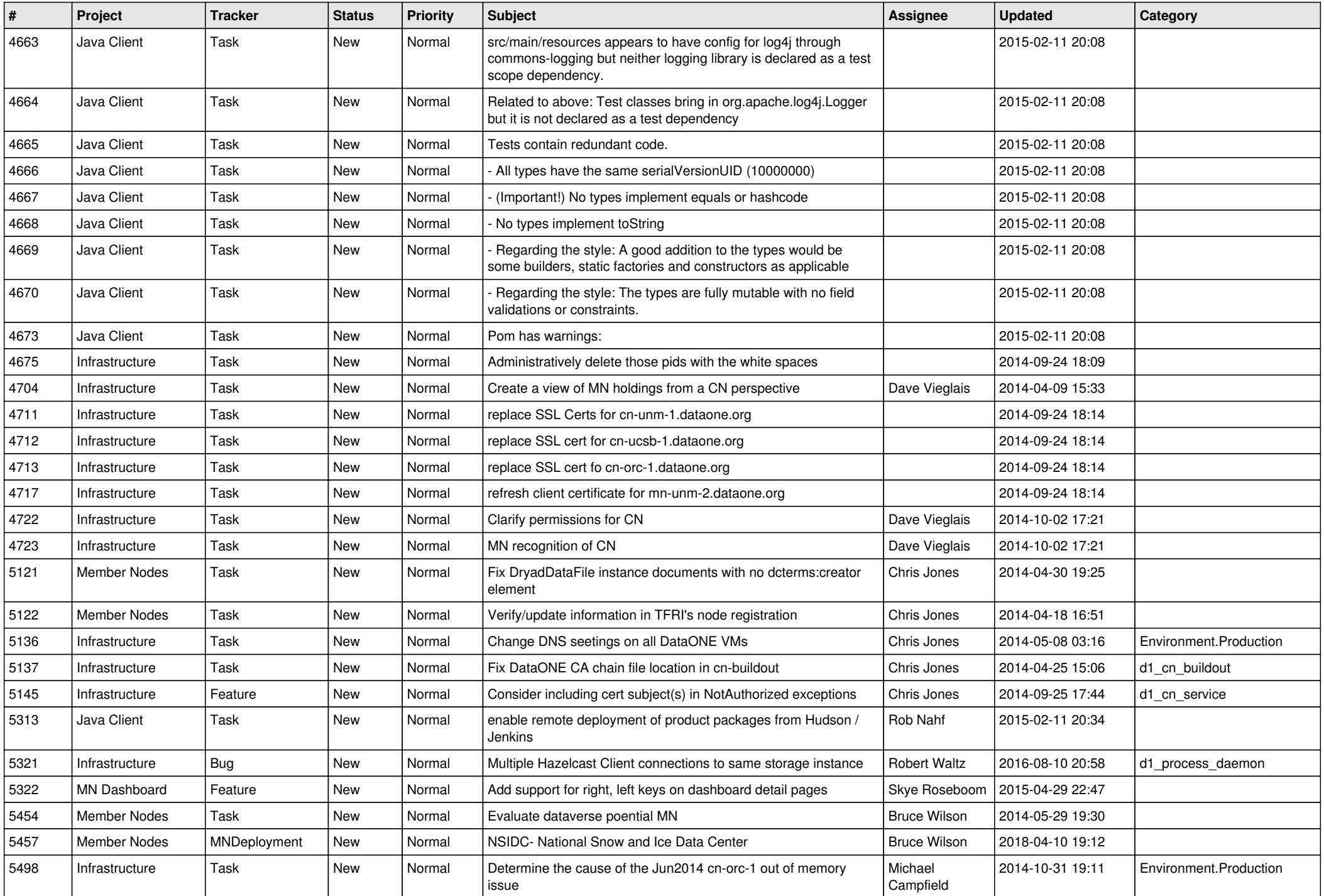

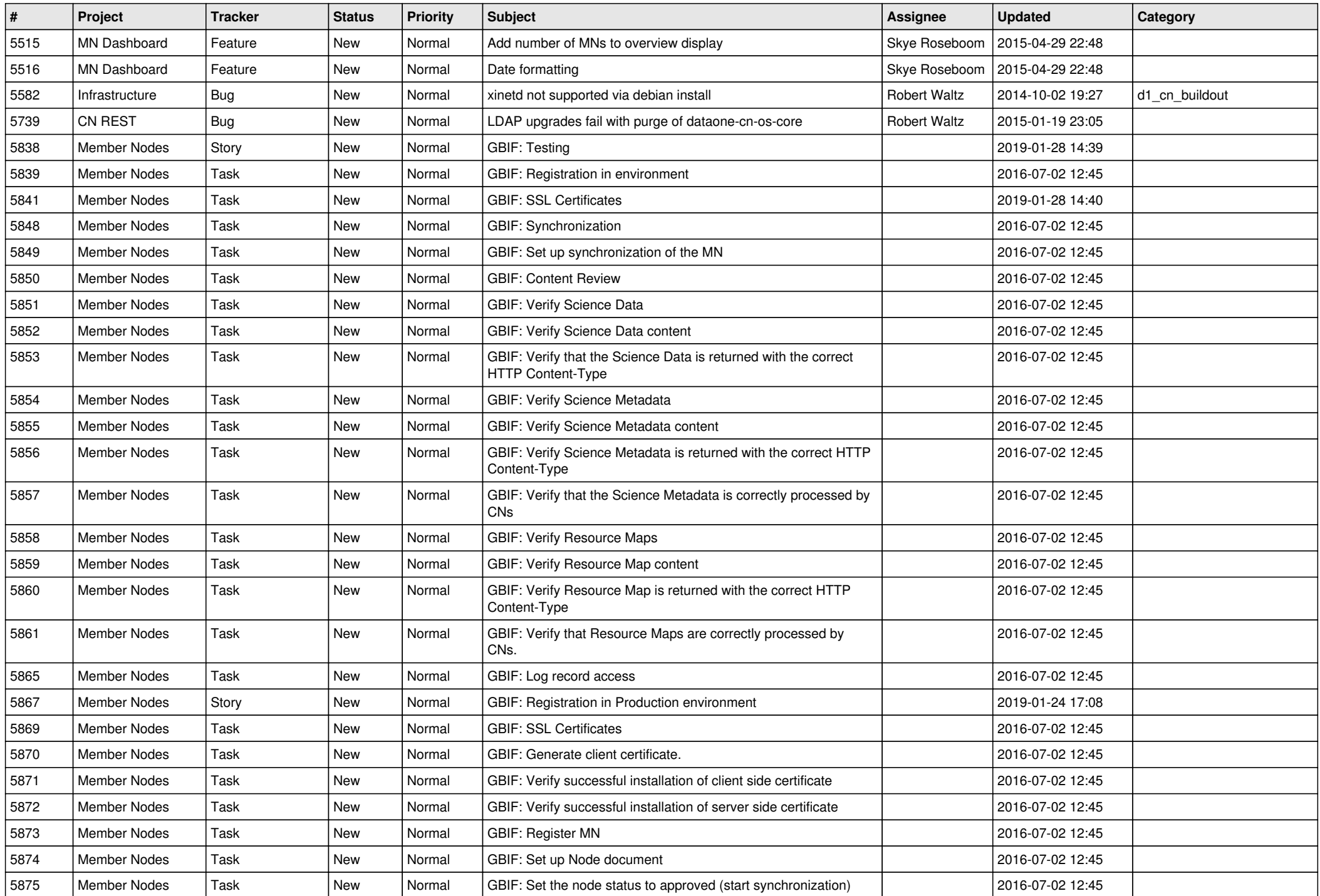

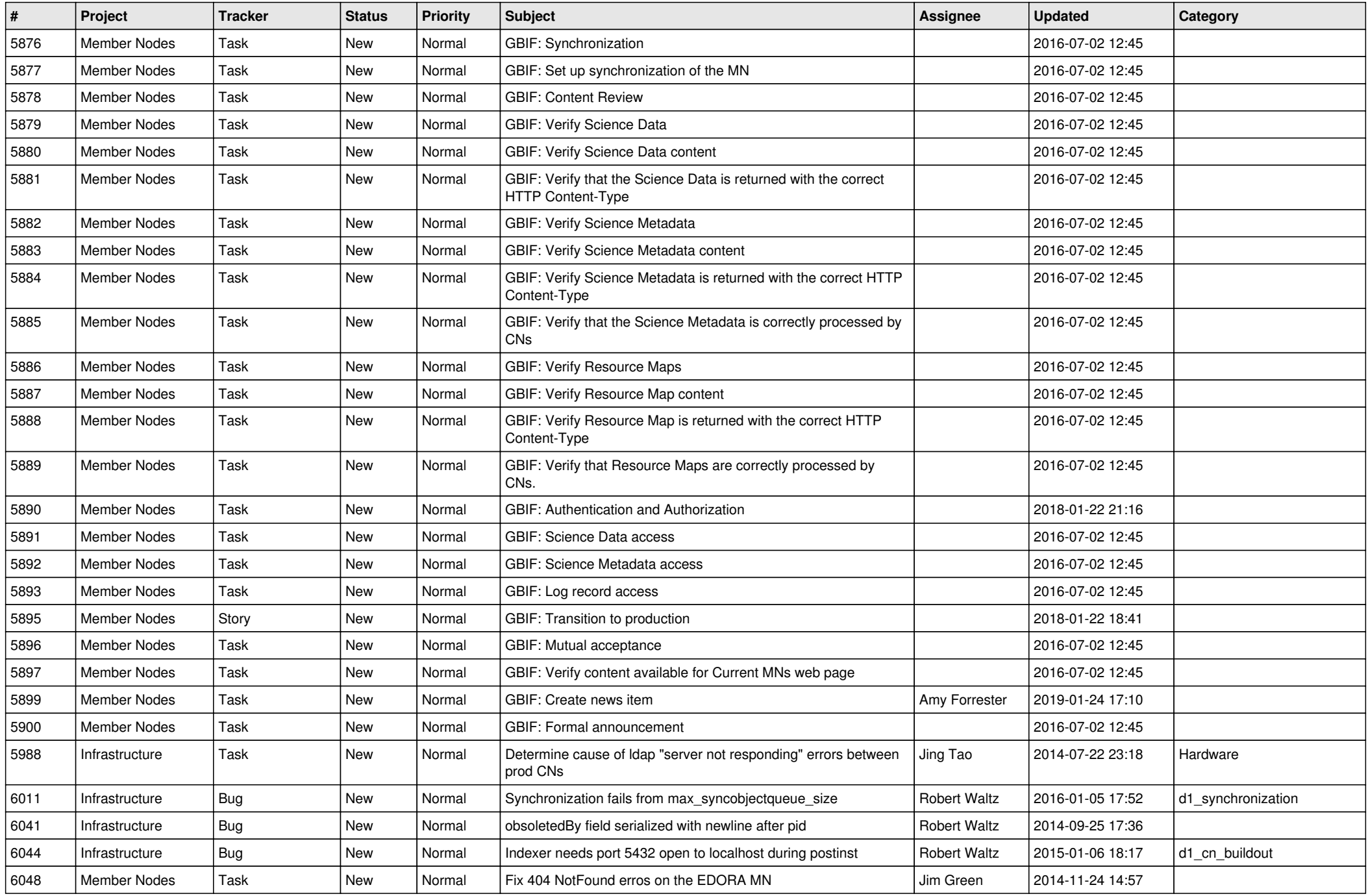

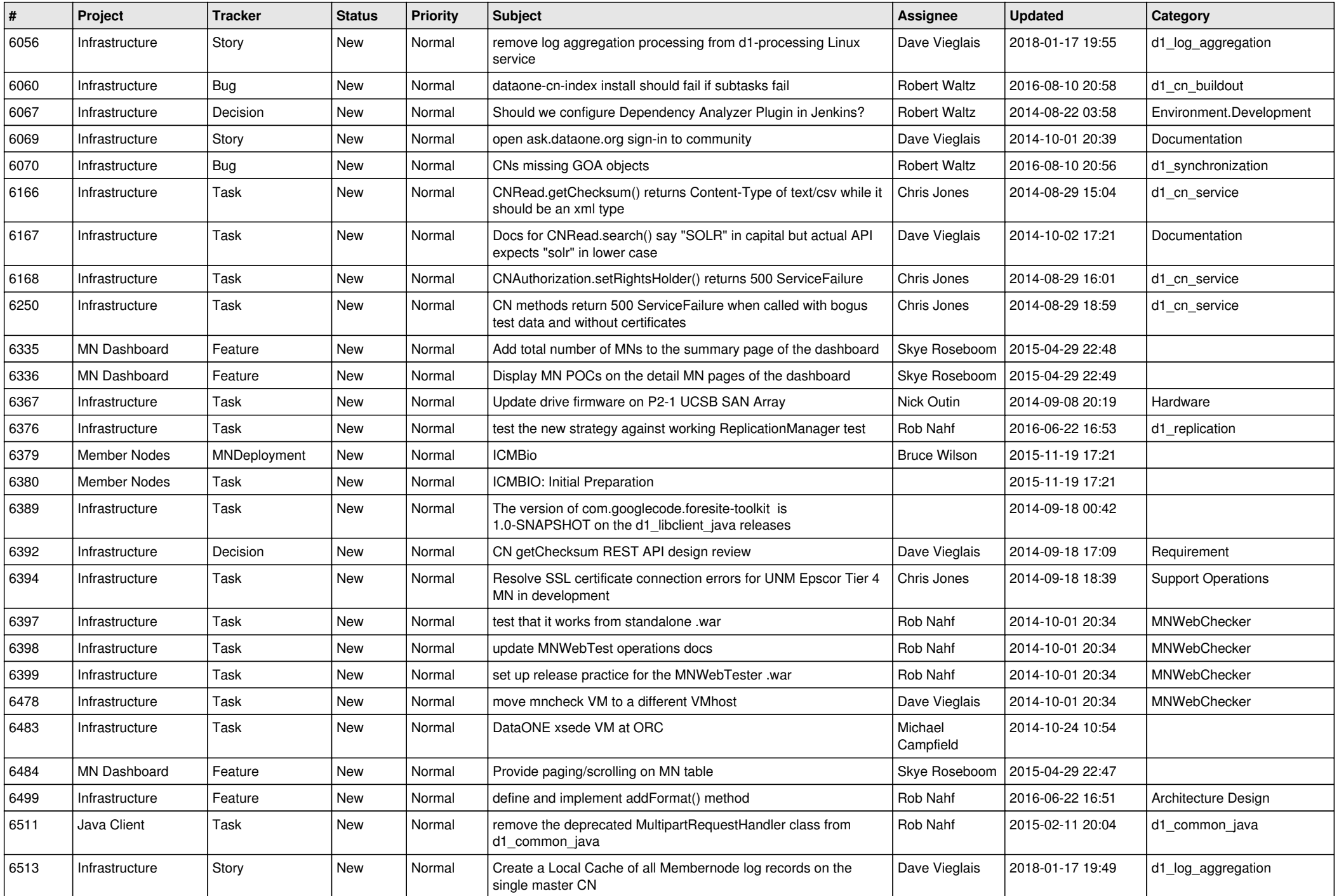

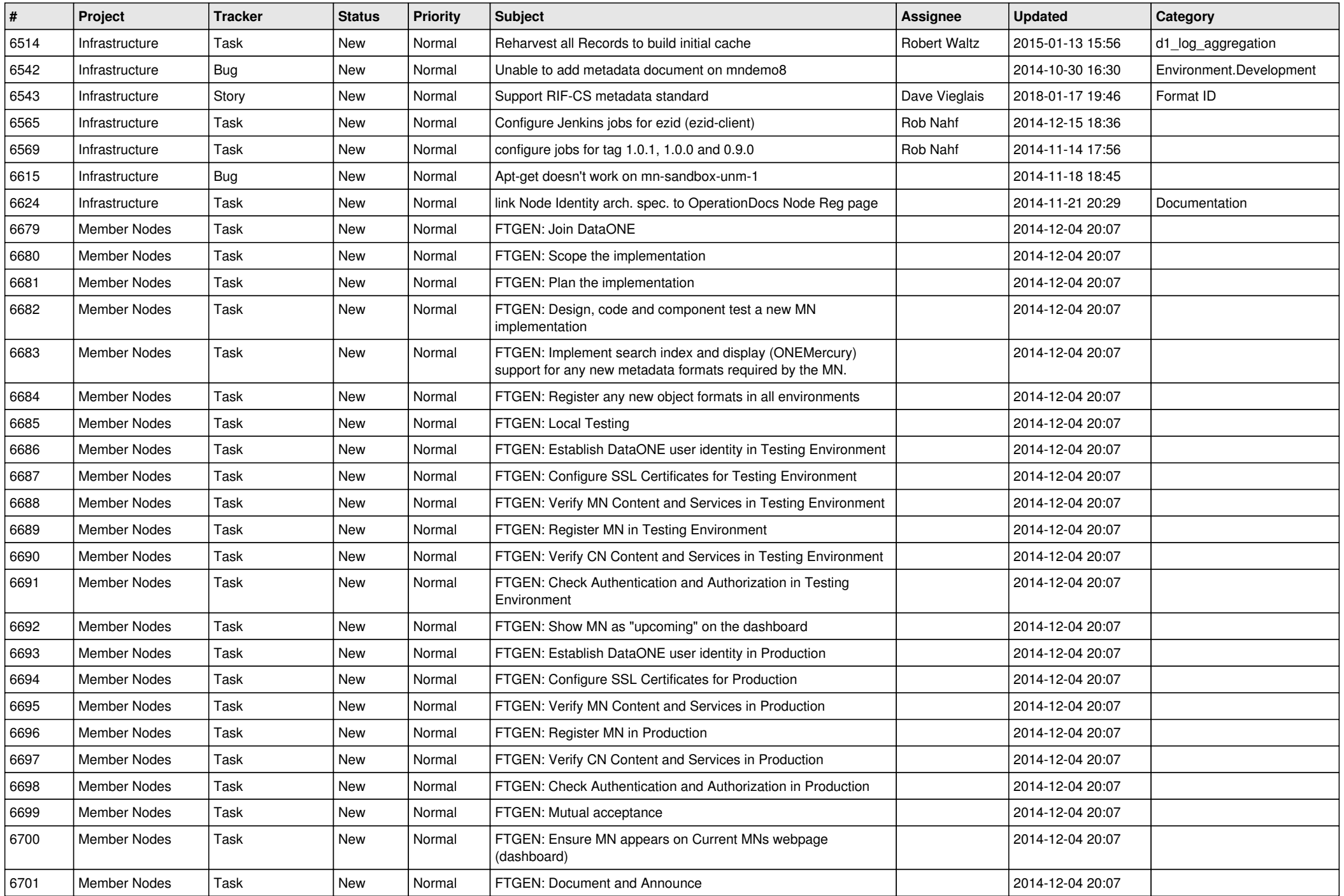

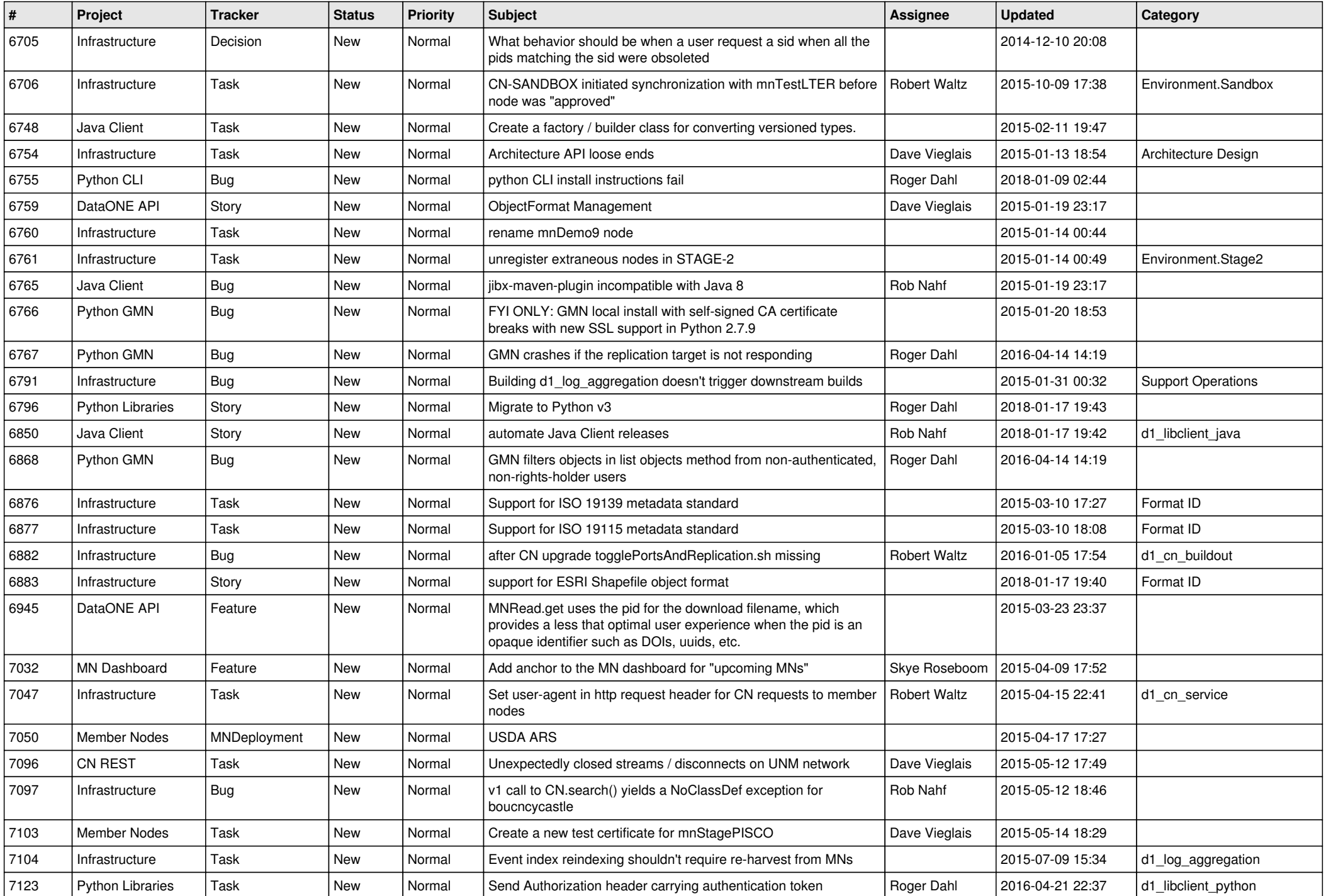

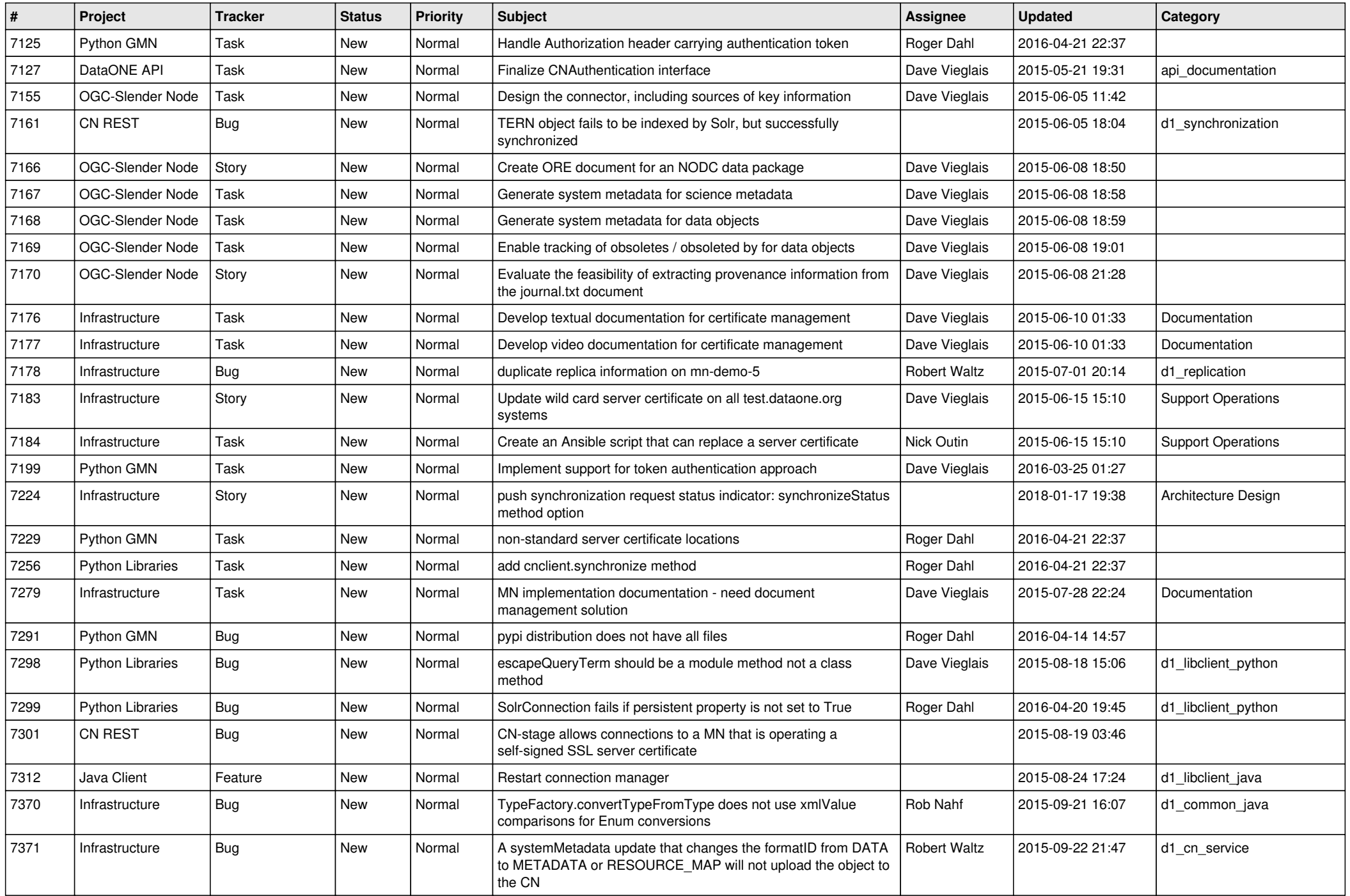

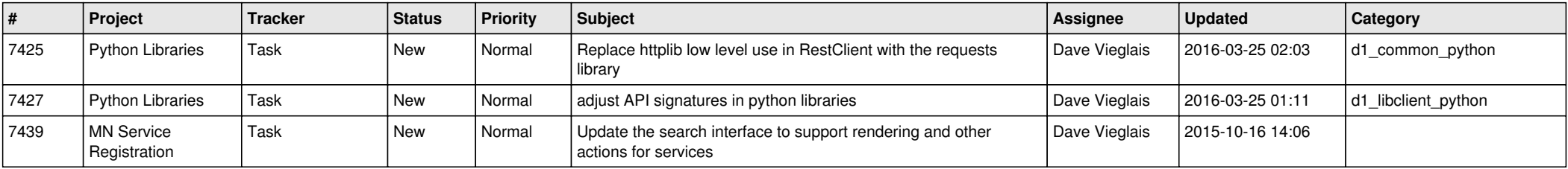

*2024-04-26 19/19*

**...**